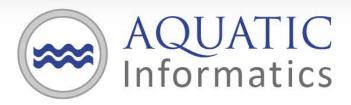

Faster Analysis. Better Decisions.

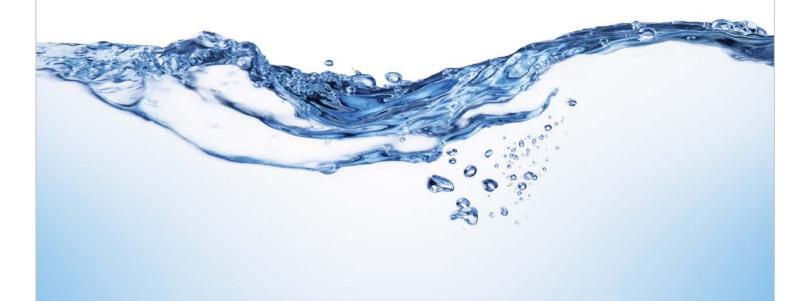

AQUARIUS Time-Series System Requirements

2017.2 June 14, 2017

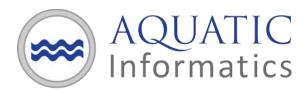

# **Table of Contents**

| AQUARIUS Time-Series Client                     | 2 |
|-------------------------------------------------|---|
|                                                 |   |
| Client Tested Configuration                     | 2 |
|                                                 |   |
| AQUARIUS Time-Series Server                     | 3 |
|                                                 |   |
| Application Server Tested Configuration         | 3 |
|                                                 |   |
| Database Server (separate hardware is optional) | 4 |

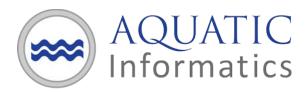

# **AQUARIUS Time-Series Client**

### **Client Tested Configuration**

| Processor                 | 64-bit Quad-core (4 physical cores) or higher, 2 GHz clock speed                                                                                                    |
|---------------------------|----------------------------------------------------------------------------------------------------|
| Operating System          | Microsoft Windows 10 Enterprise 64-bit<br>Microsoft Windows 8.1 Enterprise 64-bit<br>Microsoft Windows 7 Enterprise 64-bit<br>Windows Server 2012 R2 Standard Edition (64-bit) |
| Memory                    | 4 GB                                                                                                    |
| Free Disk Space           | 1 GB minimum for recommended installation                                                                                                    |
| Internet Browser          | Internet Explorer 11.0 (not supported for Windows 10) Microsoft Edge 40 (Windows 10 only) Google Chrome 53 Mozilla Firefox 59                                                  |
| Client Configuration      | Microsoft .NET Framework (4.6.2 and 4.7)                                                                                                    |
| Screen Display Resolution | Minimum 1440 x 900 pixels                                                                                                    |

Note: Administrative privileges are required for installation. Internet connectivity is recommended for activation.

Support for AQUARIUS Time-Series is limited to running with English regional settings. (This can be set in your Windows Control Panel under 'Region and Language'.)

The installed version of AQUARIUS Time-Series Server and Client must match.

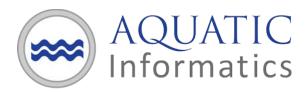

#### **AQUARIUS Time-Series Server**

AQUARIUS Server must be run on Windows Server 64-bit (see detailed system requirements below).

The requirements for the AQUARIUS Time-Series server and database server computers will depend on a number of factors, including most significantly:

- The amount of data to be stored in the system, in particular the number of time series.
- The frequency of automated data append.
- The number of derived signals configured in the system (e.g., Composite, Rating Curve Derived, Statistical Derived, Calculated Derived).

The tested configuration described below are a minimum for a typical installation such as the following:

- The total number of "Basic" time series is less than 1000.
- Automated data append once per hour (or less frequent) for each time series.
- On average, there is one (1) derived signal (or less) per "Basic" time series.

Larger installations may require additional computing resources to achieve optimal performance. If likely to exceed the above described typical installation, please contact AQUARIUS Support for system recommendations.

AQUARIUS Time-Series Server is not supported on a computer that is hosting other websites. In particular, other websites that use the "Default Web Site" are known to interfere with the operation of **AQUARIUS Time-Series.** 

## **Application Server Tested Configuration**

| Processor        | 64-bit Quad-core (4 physical cores) or higher                                                                   |
|------------------|----------------------------------------------------------------------------------------------------|
| Operating System | Microsoft Windows Server 2012 R2 Standard Edition (64-bit) Microsoft Windows Server 2008 R2 Enterprise (64-bit) |
| Memory           | 8 GB                                                                                                    |
| Free Disk Space  | 10 GB with regular monitoring depending on log file growth                                                      |

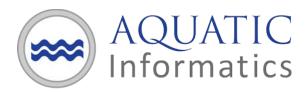

**Server Configuration** Internet Information Services (IIS)

Microsoft .NET Framework (4.6.2 and 4.7)

ASP.Net

If database is Oracle, Oracle Data Access Components (ODAC) (64-bit 12c)

Release 4 (12.1.0.2.4)

Supported BLOB Storage

Windows File System

Providers

Amazon S3

Note: Administrative privileges are required for installation. Internet connectivity is recommended for activation.

### **Database Server (separate hardware is optional)**

| Processor        | 64-bit Quad-core                                                                                                    |
|------------------|----------------------------------------------------------------------------------------------------|
| Operating System | Microsoft Windows Server 2012 R2 Standard Edition<br>Microsoft Windows Server 2008 R2<br>Linux, Solaris (for Oracle Database)             |
| Memory           | 4 GB                                                                                                    |
| Database         | Oracle 12c Single Tenant (does not support Express) Microsoft SQL Server 2014 Microsoft SQL Server 2012 Microsoft SQL Server 2012 Express |